গণপ্রজাতন্ত্রী বাংলাদেশ সরকার কৃষি মন্ত্ৰণালয় মৃত্তিকা সম্পদ উন্নয়ন ইনস্টিটিউট কৃষি খামার সড়ক, ঢাকা-১২১৫। www.srdi.gov.bd

जविश: २०/३२/2022 मिश्री प

79-32.00.0000.000.33.003.36-22611

### নিয়োগ বিজ্ঞপ্তি

মৃত্তিকা সম্পদ উন্নয়ন ইনস্টিটিট-এর রাজস্ব খাতভুক্ত নিয়বর্ণিত শূন্য পদ সরাসরি নিয়োগের মাধ্যমে পুরণের জন্য নিয়স্বাক্ষরকারী কর্তৃক বাংলাদেশের প্রকৃত নাগরিকগণের নিকট হতে অনলাইনে (http://srdi.teletalk.com.bd বা https://alljobs.teletalk.com.bd/srdi ওয়েবসাইটে) পুরণকৃত আবেদনপত্র আহ্বান করা যাচ্ছে।

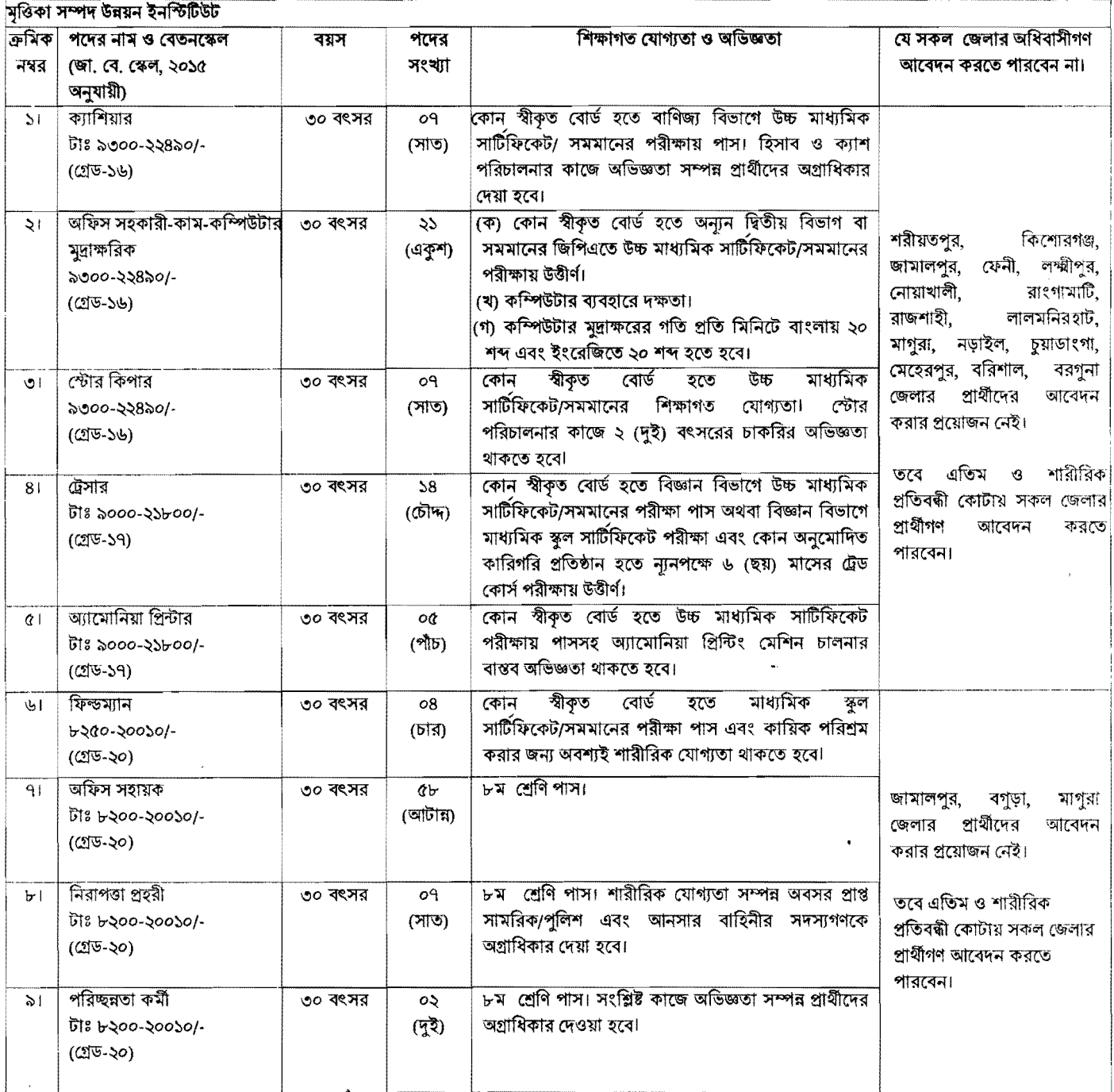

#### নিম্নবর্ণিত শর্তাবলি আবেদন ফরম পুরণ এবং পরীক্ষায় অংশগ্রহণের ক্ষেত্রে অবশ্যই অনুসরণ করতে হবে:

০১/১২/২০২২ খ্রি, তারিখে সাধারণ প্রার্থী, ক্ষুদ্র নৃ-গোষ্ঠী এবং মুক্তিযোদ্ধা/শহিদ মুক্তিযোদ্ধাদের পূত্র-কন্যার ক্ষেত্রে বয়সসীমা ১৮-৩০ বছর।  $\mathbf{S}$ জনপ্রশাসন মন্ত্রনালয়ের স্মারক নং-০৫.০০.০০০০.১৭০.১১.০১৭.২০-১৪৯, তারিখ: ২২/০৯/২০২২ খ্রি. অনুযায়ী প্রার্থীর বয়স ২৫/০৩/২০২০ তারিখে সর্বোচ্চ ৩০ বৎসর থাকলে উক্ত প্রার্থী আবেদন করার যোগ্য হবেন। তবে, মুক্তিযোদ্ধা/শহিদ মুক্তিযোদ্ধাদের পুত্র-কন্যা এবং শারীরিক প্রতিবন্ধীদের ক্ষেত্রে বয়সসীমা ১৮-৩২ বছর। বয়স প্রমাণের ক্ষেত্রে কোন এফিডেভিট গ্রহণযোগ্য হবে না।

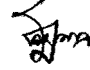

- সরকারি, আধা-সরকারি ও স্বায়ত্তশাসিত প্রতিষ্ঠানে কর্মরত প্রার্থীকে যথাযথ কর্তৃপক্ষের অনুমতিক্রমে আবেদন করতে হবে।
- $\circlearrowleft$ সকল পদের জন্য লিখিত ও মৌখিক পরীক্ষা গ্রহণ করা হবে। ২ নম্বর ক্রমিকে বর্ণিত পদের জন্য লিখিত ও ব্যবহারিক পরীক্ষায় উত্তীর্ণ প্রার্থীরাই মৌখিক পরীক্ষার জন্য যোগ্য বিবেচিত হবেন।
- $81$ মৌখিক পরীক্ষার সময় সকল সনদপত্রের মূল কপি প্রদর্শন করতে হবে এবং পূরণকৃত Application Form সহ সকল সনদপত্রের সত্যায়িত ফটোকপি দাখিল করতে হবে। এছাড়া, জেলার স্থায়ী বাসিন্দার প্রমাণপত্র হিসেবে ইউনিয়ন পরিষদ/পৌরসভা/সিটি কর্পোরেশন কর্তৃক প্রদত্ত সনদ প্রদান করতে হবে। চাকরিরত প্রার্থীদের যথাযথ কর্তৃপক্ষের অনুমতিপত্র দাখিল করতে হবে।
- আবেদনকারী মুক্তিযোদ্ধা/শহিদ মুক্তিযোদ্ধার পুত্র/কন্যা ও পুত্র-কন্যার পুত্র-কন্যা হলে সে মর্মে উপযুক্ত কর্তৃপক্ষ কর্তৃক প্রদত্ত পিতা/মাতা/পিতামহ/মাতামহের ¢١ মুক্তিযোদ্ধার সাটিফিকেট এর সত্যায়িত কপি এবং মুক্তিযোদ্ধার পুরকেন্যার পুরুকন্যা হলে, সে ক্ষেত্রে প্রসাণস্বরপ সংশ্লিষ্ট ইউনিয়ন পরিষদের চেয়ারস্যান/সিটি কর্পোরেশনের ওয়ার্ড কাউন্সিলর/পৌরসভার মেয়র/কাউন্সিলর কর্তৃক প্রদত্ত সনদের সত্যায়িত ফটোকপি দাখিল করতে হবে।
- লিখিত, মৌখিক ও ব্যবহারিক পরীক্ষায় অংশগ্রহণের জন্য কোনো প্রকার ভাতা প্রদান করা হবে না। اڻ
- নিয়োগকারী কর্তৃপক্ষ বিজ্ঞপ্তিতে উল্লিখিত পদের সংখ্যা হ্রাস/বৃদ্ধি এবং পূর্ণাশ্বা/আংশিক বিজ্ঞপ্তি বাডিল করার অধিকার সংরক্ষণ করে। নিয়োগ সংক্রান্ত বিষয়ে  $\overline{a}$ নিয়োগকারী কর্তৃপক্ষের সিদ্ধান্তই চূড়ান্ত বলে গণ্য হবে।
- অনলাইনে আবেদনপত্র পুরণ সংক্রান্ত নিয়মাবলি ও করণীয়:  $\mathsf{H}$

 $\ddot{\varepsilon}$ 

- পরীক্ষায় অংশগ্রহণে ইচ্ছুক ব্যক্তি http://srdi.teletalk.com.bd এই ওয়েবসাইটে আবেদনপত্র পূরণ করতে পারবেন। আবেদনের সময়সীমা নিম্নরূপ:  $(\Phi)$ 
	- (i) online-এ আবেদনপত্র পূরণ ও আবেদন ফি জমাদান শুরুর তারিখ ও সময় ২৬/১২/২০২২ সকাল-১০:০০ ঘটিকা।
	- (ii) online-এ আবেদনপত্র জমাদানের শেষ তারিখ ও সময় ১৮/০১/২০২৩ বিকাল-০৫:০০ ঘটিকা। উক্ত সময়সীমার মধ্যে User ID প্রাপ্ত প্রার্থীগণ online-এ আবেদনপত্র submit-এর সময় থেকে পরবর্তী ৭২ (বাহাত্তর) ঘন্টার মধ্যে SMS-এ পরীক্ষার ফি জমা দিতে পারবেন।
- $(3)$ online আবেদনপত্রে প্রার্থী তীর স্বাক্ষর (দৈর্ঘ্য ৩০০xপ্রস্থ ৮০ pixel) ও সদ্য তোলা (অনূর্ধ্ব ৯০ দিন) রঙ্গিন ছবি (দৈর্ঘ্য ৩০০xপ্রস্থ ৩০০ pixel) স্ক্যান করে নির্ধারিত স্থানে Upload করবেন। ছবির সাইজ, সর্বোচ্চ 100 KB ও স্বাক্ষরের সাইজ সর্বোচ্চ 60 KB হতে হবে।
- online আবেদনপত্রে পুরণকৃত তথ্যই যেহেতু পরবর্তী সকল কার্যক্রমে ব্যবহৃত হবে, সেহেতু online-এ আবেদনপত্র submit করার পূর্বেই পূরণকৃত  $(5)$ সকল তথ্যের সঠিকতা সর্ম্পকে প্রার্থী নিজে শতভাগ নিশ্চিত হবেন।
- প্রার্থী online-এ পুরণকৃত আবেদনপত্রের একটি প্রিন্ট কপি পরীক্ষা সংক্রান্ত যে কোন প্রয়োজনে সহায়ক হিসেবে সংরক্ষণ করবেন এবং মৌখিক  $(\mathbb{F})$ পরীক্ষার সময় এক কপি জমা দিবেন।
- SMS প্রেরণের নিয়মাবলি ও পরীক্ষার ফি প্রদান: online-এ আবেদনপত্র (Application From) যথাযথভাবে পূরণ করে নির্দেশনা মতে ছবি এবং  $(\mathfrak{G})$ স্বাক্ষর upload করে আবেদনপত্র submit করা সম্পন্ন হলে কম্পিউটারে ছবিসহ Application Preview দেখা যাবে। নির্ভুলভাবে আবেদনপত্র submit করা সম্পন্ন প্রার্থী একটি user ID, ছবি এবং স্বাক্ষরযুক্ত একটি Applicant's copy পাবেন। উক্ত Applicant's copy প্রার্থী download পূর্বক রশ্সিন প্রিন্ট করে সংরক্ষণ করবেন। Applicant's কপিতে একটি User ID নম্বর দেয়া থাকবে এবং User ID নম্বর ব্যবহার করে প্রার্থী নিয়োক্ত পদ্ধতিতে যে কোন Teletalk pre-paid mobile নম্বরের মাধ্যমে ০২ (দুই) টি SMS করে আবেদন ফি বাবদ ১ হতে ৫ পর্যন্ত ক্রমিক নম্বরের জন্য আবেদন ফি বাবদ ২০০/-(দুইশত) টাকা ও Teletalk এর সার্ভিস চার্জ বাবদ ২৩ (তেইশ) টাকাসহ (অফেরতযোগ্য) মোট ২২৩/- (দুইশত তেইশ) টাকা এবং ৬ হতে ৯ পৰ্যন্ত ক্ৰমিক নম্বরের জন্য আবেদন ফি বাবদ ১০০/- (একশত) টাকা ও Teletalk এর সার্ভিস চার্জ বাবদ ১২ (বার) টাকাসহ (অফেরতযোগ্য) মোট ১১২ (একশত বার) টাকা Teletalk pre-paid mobile নম্বরের মাধ্যমে অনধিক ৭২ (বাহাতর) ঘন্টার মধ্যে জমা দিবেন। এখানে বিশেষভাবে উল্লেখ্য যে, "online-এ আবেদনপত্রের সকল অংশ পুরণ করে submit করা হলেও পরীক্ষার ফি জমা না দেয়া পর্যন্ত online আবেদনপত্র কোন অবস্থাতেই গৃহীত হবে না"।

রথম SMS: SRDI <space>UserID লিখে send করতে হবে 16222 নম্বরে।

### Example: SRDI ABCDEF

Reply: Applicant's Name, TK-223/112 will be charged as application fee. Your PIN is 12345678. To pay fee Type SRDI<Space>Yes<space>PIN and send to 16222.

# দ্বিতীয় SMS: SRDI<space>Yes<space>PIN লিখে Send করতে হবে 16222 নম্বরে।

### Example: SRDI Yes 12345678

Reply: Congratulations Applicant's Name, Payment completed successfully for SRDI Application for (post name) User ID is (ABCDEF) and password (xxxxxxxx).

- প্রবেশপত্র প্রাপ্তির বিষয়টি http://srdi.teletalk.com.bd ওয়েবসাইটে এবং প্রার্থীর মোবাইল ফোনে SMS এর মাধ্যমে (শুধুমাত্র যোগ্য প্রার্থীদেরকে)  $(\mathfrak{d})$ যথাসময়ে জানানো হবে। Online আবেদনপত্রে প্রার্থীর প্রদত্ত মোবাইল ফোনে পরীক্ষা সংক্রান্ত যাবতীয় যোগাযোগ সম্পন্ন করা হবে বিধায় উক্ত নম্বরটি সার্বক্ষণিক সচল রাখা, SMS পড়া এবং প্রাপ্ত নির্দেশনা তাৎক্ষণিকভাবে অনুসরণ করা বাঞ্ছনীয়।
- SMS এ প্রেরিত User ID এবং password ব্যবহার করে পরবর্তীতে রোল নম্বর, পদের নাম, ছবি, পরীক্ষার তারিখ, সময় ও স্থানের/কেন্দ্রের নাম  $(\overline{Q})$ ইত্যাদি তথ্য সম্বলিত প্রবেশপত্র প্রার্থী Download পূর্বক রশ্জিন Print করে নিবেন। প্রার্থী এই প্রবেশপত্রটি লিখিত পরীক্ষায় অংশগ্রহণের সময়ে এবং উত্তীর্ণ হলে মৌখিক পরীক্ষার সময়ে অবশ্যই প্রদর্শন করবেন।
- শুধু টেলিটক প্ৰি-পেইড মোবাইল ফোন থেকে প্ৰাৰ্থীগণ নিম্নবৰ্ণিত SMS পদ্ধতি অনুসরণ করে নিজ নিজ User ID এবং Password পুনরুদ্ধার করতে  $(\mathcal{G})$ পারবেন:
	- (i) User ID জানা থাকলে: SRDI <space>Help <space>User <space>UserID & Send to 16222. Example: SRDI Help User ABCDEF
	- (ii) PIN Number জানা থাকলে: SRDI<space>Help<space>PIN<space>PIN Number & Send to 16222. Example: SRDI Help PIN 12345678

পত্রিকা ছাড়াও মৃত্তিকা সম্পদ উন্নয়ন ইনস্টিটিউট এর ওয়েবসাইট <u>www.srdi..gov.bd</u> এ বিজ্ঞপ্তিসহ এতদসংক্রান্ত সকল তথ্য  $(4)$ দেখা যাবে। অথবা QR Code স্ক্যান এর মাধ্যমে টেলিটকের জব পোর্টাল https://alljobs.teletalk.com.bd/srdi ওয়েবসাইটে সরাসরি প্রবেশ করেও বিজ্ঞপ্তিটি পাওয়া যাবে। নিয়োগ পরীক্ষার তারিখ, সময় ও অন্যান্য তথ্য www.srdi.gov.bd ওয়েবসাইট হতে জানা যাবে।

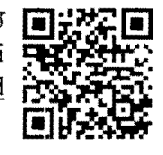

- $\left( \mathcal{Q} \right)$ অনলাইনে আবেদন করতে কোন সমস্যা হলে টেলিটক নম্বর থেকে ১২১ অথবা alljobs.query@teletalk.com.bd-তে যোগাযোগ করা যাবে। এছাড়া, টেলিটকের জব পোর্টাল এর ফেসবুক পেজ https://www.facebook.com/alljobsbdTeletalk এ মেসেজ এর মাধ্যমে যোগাযোগ করা যাবে। (Mail/(मरमज बन Subject-a Organization Name: SRDI, Post Name: \* \* \*, Applicant's User ID & Contact Number অবশ্যই উল্লেখ করতে হবে)!
- ডিক্লারেশন: প্রার্থীকে অনলাইন আবেদনপত্রের ডিক্লারেশন অংশে এই মর্মে ঘোষণা দিতে হবে যে, প্রার্থী কর্তৃক আবেদনপত্রে প্রদত্ত সকল তথ্য সঠিক  $(\vec{b})$ এবং সত্য। প্রদত্ত তথ্য অসত্য বা মিথ্যা প্রমাণিত হলে অথবা কোনো অযোগ্যতা ধরা পড়লে বা কোনো প্রতারণা বা দুর্নীতির আশ্রয় গ্রহন করলে কিংবা পরীক্ষায় নকল বা অসদুপায় অবলম্বন করলে, পরীক্ষার পূর্বে বা পরে অথবা নিয়োগের পরে যে কোনো পর্যায়ে প্রার্থিতা বাডিল করা হবে এবং সংশ্লিষ্ট প্ৰাৰ্থীর বিরদ্ধে আইনগত ব্যবস্থা গ্ৰহণ করা যাবে।
- অনলাইন (Online) ব্যতীত অন্য কোনো মাধ্যমে প্ৰেরিত আবেদন গ্ৰহণ করা হবেনা।  $\geqslant$
- online-এ আবেদন ও নিয়োগ পরীক্ষা সংক্রান্ত যে কোনো বিষয়ে নিয়োগকারী কর্তৃপক্ষের সিদ্ধান্তই চূড়ান্ত বলে গণ্য হবে।  $501$

כר (মোঃ কামারজ্জামান)

মহাপরিচালক (ভারপ্রাপ্ত) মৃত্তিকা সম্পদ উন্নয়ন ইনস্টিটিউট, ঢাকা।

## নিয়োগ বিজ্ঞপ্তির সংশোধনী

এতদ্বারা জানানো যাচ্ছে যে, মৃত্তিকা সম্পদ উন্নয়ন ইনস্টিটিউট-এর স্মারক নং-১২.০৩.০০০০.০০৩.১১.০০১.১৬-১১৮৬; তারিখ: ২০/১২/২০২২ খ্রিস্টাব্দ মোতাবেক গত ২২/১২/২০২২ খ্রিস্টাব্দ তারিখে বাংলাদেশ প্রতিদিন ও  $T$ he Daily Observer পত্রিকায় প্রকাশিত নিয়োগ বিজ্ঞপ্তির ক্রমিক নং-৭, ৮ ও ৯-এ বর্ণিত যথাক্রমে অফিস সহায়ক, নিরাপত্তা প্রহরী ও পরিচ্ছন্নতা কর্মী-এর বেতন স্কেল টাঃ ৮২০০-২০০১০/- স্থলে জাতীয় বেতন স্কেল, ২০১৫ অনুযায়ী টাঃ ৮২৫০-২০০১০/- হবে। উল্লেখ্য, উক্ত নিয়োগ বিজ্ঞপ্তির অন্যান্য শর্তাবলী অপরিবর্তিত থাকবে।

•

 $22 | 22 | 2022$ 

 $($  also  $\frac{22}{32}$  2022 মহাপরিচালক (ভারপ্রাপ্ত) সুত্তিকা সম্পদ উন্নয়ন ইনস্টিটিউট, ঢাকা।

-